# **Technische Vorgaben für Datenlieferung** *VeedelMedia*

**Daten-Basis:** Anzeigen-Dateien im Endformat anliefern

- **Keine Schnittzeichen**
- **• Keine Farbbalken**
- **• Keine Passkreuze**
- **• Ohne Anschnitt\***
- \* Ausnahme: bei ganzseitigen angeschnittenen Seiten einen Anschnittrand von rundum 3 mm anlegen (ebenfalls **ohne Schnittzeichen**)

## **Dateiformate:**

- Ausschließlich verwendbar sind JPEG-, TIFF-, PSD-, EPS- oder PDF-Dateien.
- Alle Daten müssen in CMYK angelegt sein.
- Graue und schwarze Flächen bzw. Designelemente immer in K-Werten anlegen.
- Keine Schmuck- oder Sonderfarben (HKS, Pantone, etc.) anlegen, beziehungsweise in CMYK umwandeln.
- Druckdaten müssen PC-kompatibel sein. Mac-Daten unbedingt "Windows-kompatibel" abspeichern.
- Dateien aus **Office-Programmen,** auch OpenOffice, die in Word oder PowerPoint bzw. mit Hilfe des Programms "AFPL Ghostscript" in PDF-Daten generiert wurden oder **RGB-Dateien,** sind für den Druck **nicht geeignet**.

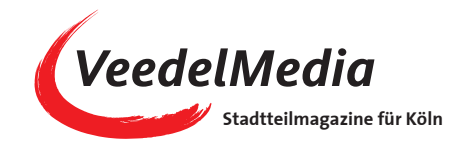

## **Auflösung:**

- Mindestauflösung **300 dpi** bis max. 356 dpi.
- Eingebundene Grafiken wie z. B. Logos oder Bildmaterial müssen ebenso hochauflösend sein.
- Daten mit zu niedriger Auflösung sollten nicht interpoliert bzw. "hochgerechnet" werden, ansonsten können sie pixelig oder unscharf werden.

## **Datenversand:**

Beim Versenden der Daten per E-Mail die Daten an die **E-Mail anhängen**. Nicht in die Seite einfügen.

## **Schriften:**

- **Schriften in Pfade umwandeln oder vollständig einbetten**.
- Nach Möglichkeit keine TrueType, Composite, City oder MultipleMaster Fonts verwenden, da diese beim Drucken Probleme verursachen können.
- Schriften, kleiner als 8 Punkt, aus nicht mehr als 2 Farben zusammensetzen.
- Schriften kleiner als 5 Punkt vermeiden.
- Schwarzen Text in 100% Schwarz anlegen. Ein gemischtes Schwarz kann ein unsauberes Schriftbild erzeugen.

## **Technische Vorgaben für Datenlieferung** *VeedelMedia*

Bitte folgende Standards beachten:

#### **PDF-Dateien (nach PDF/X-3 Standard)**

- Datei muss kompatibel zum ISO PDF/X-3:2002 Standard sein
- Datei als PDF-Version 1.3 und kompatibel zu Acrobat 4.0 abspeichern
- Alle Bilder und Farbprofile einbetten
- Nur Farbräume in CMYK und Graustufen anwenden
- ICC-basierte Farbräume CalRGB, CalGray und Lab nur in Verbindung mit einem ICC-Profil verwenden

## **Vermeiden Sie**

- nicht druckbare Elemente, wie Kommentare, Formularfelder, Schaltflächen, Videos
- OPI-Verknüpfungen
- N-Channel (Farbseparationen).
- Transferfunktionen (Gradationskurven)
- Photoshop-PDFs
- CorelDRAW-PDFs

PDF-Dateien nicht mit Passwörtern sichern

#### **JPEG-Dateien**

- Speichern mit maximaler Qualität
- Baseline Standard muss aktiviert sein

#### **TIFF-Dateien**

- Alle Ebenen auf eine Hintergrundebene reduzieren
- Alphakanäle und Ebenenmasken löschen
- Keine Bildkomprimierung in Photoshop vornehmen Wenn LZW- oder andere Komprimierungen für den Versand gewählt wurden, bitte unbedingt angeben!

## **PSD-Dateien**

- Nicht aktive Ebenen löschen
- Alphakanäle und Ebenenmasken löschen

Bei Fragen oder Abstimmungen wenden Sie sich bitte an: **Biber Happe** . **0221 9726747** . **herstellung@veedelmedia.koeln**

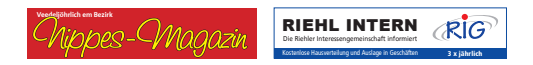

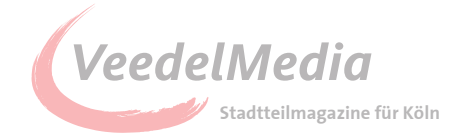